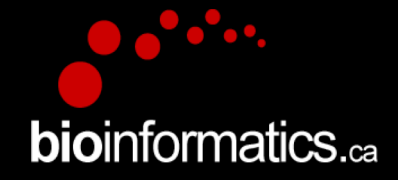

# Canadian Bioinformatics Workshops

### www.bioinformatics.ca bioinformaticsdotca.github.io

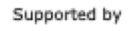

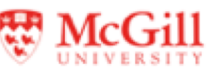

**Module** <sup>1</sup> **bio**informatics.ca

## Learning Objectives of Module

• Be able to perform pathway and networkbased data analysis using the ReactomeFIViz app.

### Major Features in ReactomeFIViz

- Pathway and Network Analysis Features:
	- Support pathway enrichment analysis: Binomial test and GSEA.
	- Integration of Reactome Voronoi map for pathway holistic view.
	- Perform Boolean network and PGM-based pathway modeling
	- Construct FI subnetwork.
	- Support for HotNet analysis.
	- Perform network clustering.
	- Overlay cancer gene index, gene and cancer drug annotations.
	- Support to mouse pathways and FI network.
	- scRNA-seq data analysis and visualization.
	- Perform survival analysis.

## A1) Reactome Pathway Enrichment Analysis

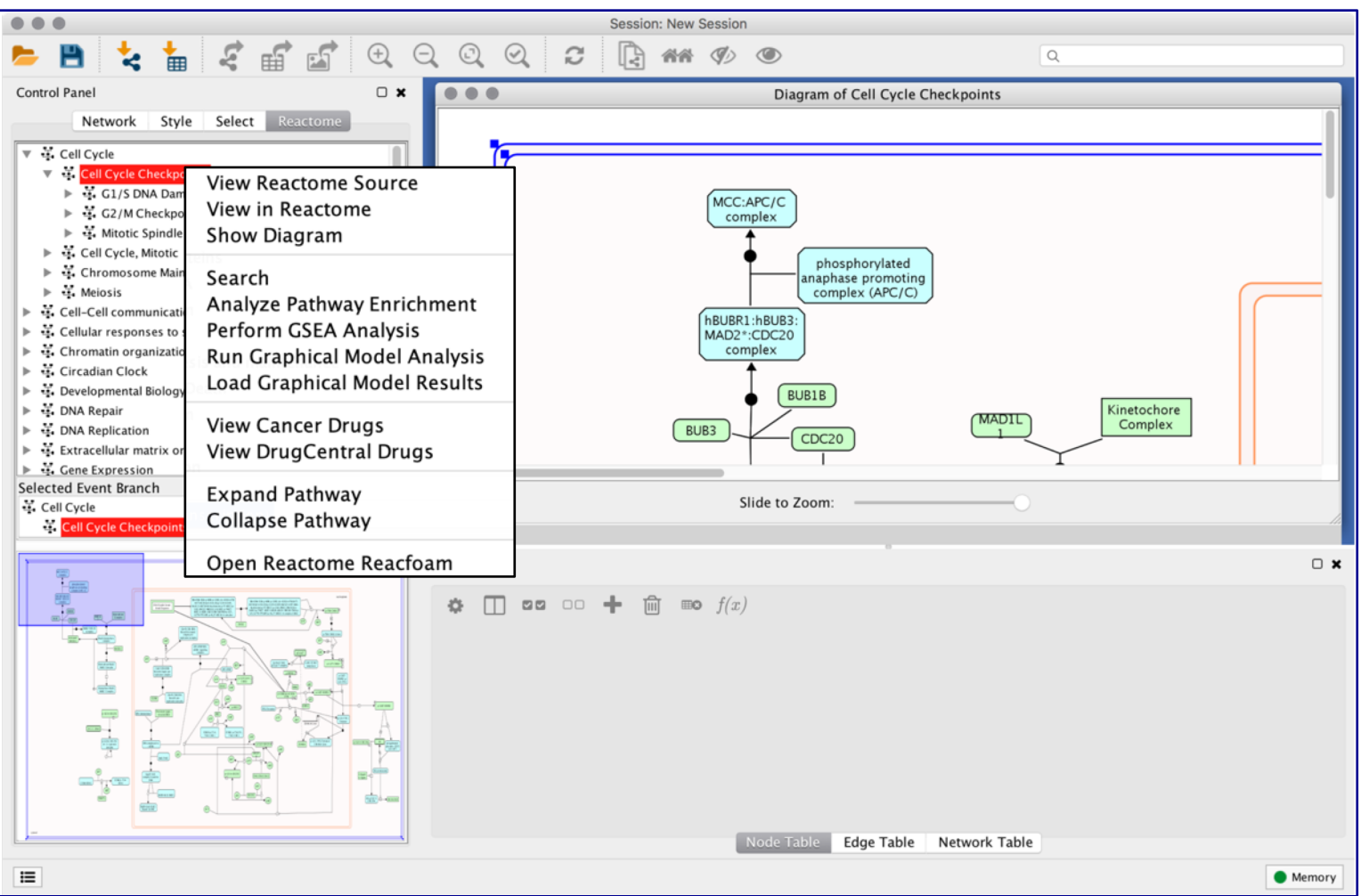

### Displaying Reactome Pathways in the FI Network View

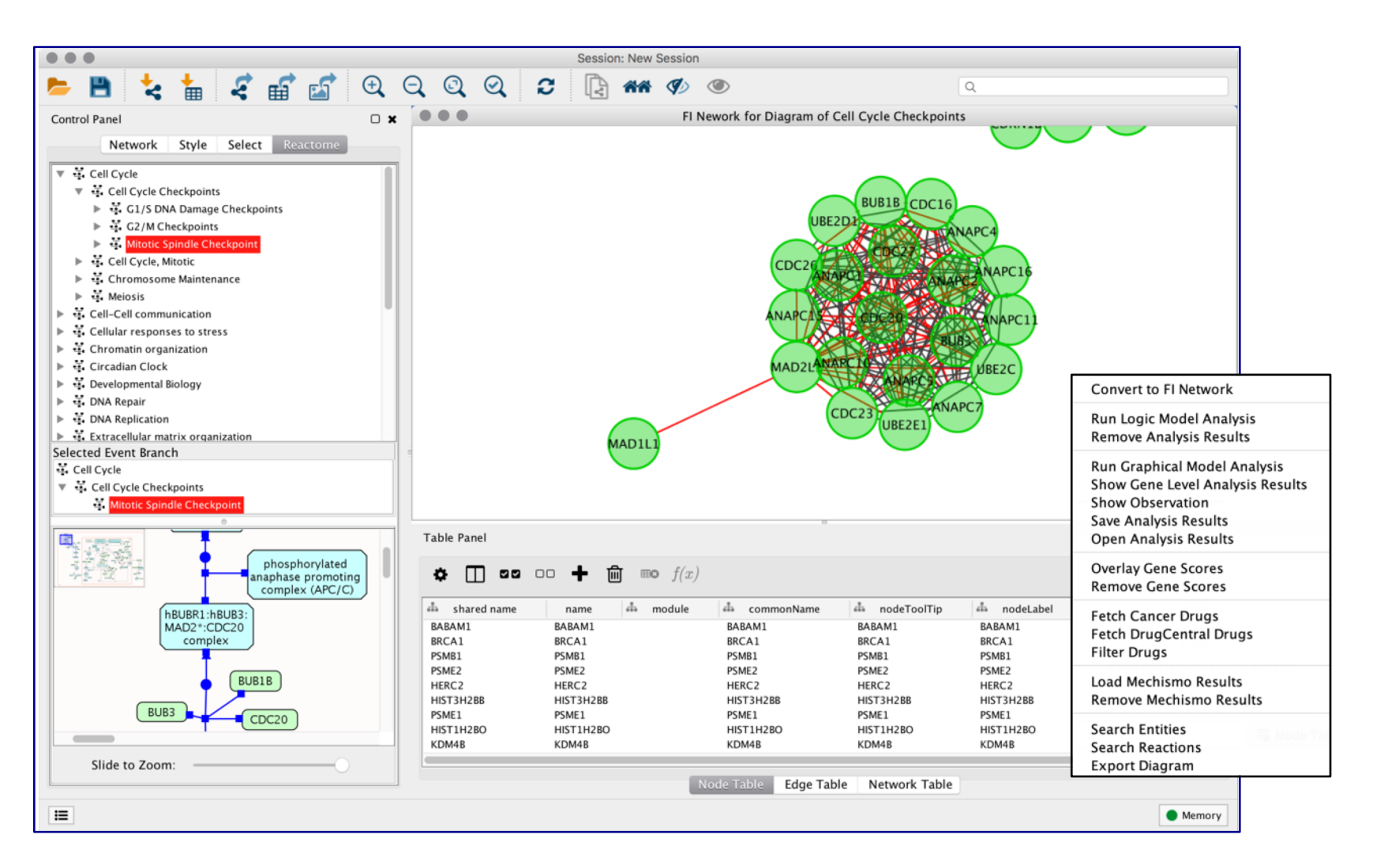

### **Module** <sup>5</sup> **bio**informatics.ca

## Pathway Enrichment Analysis

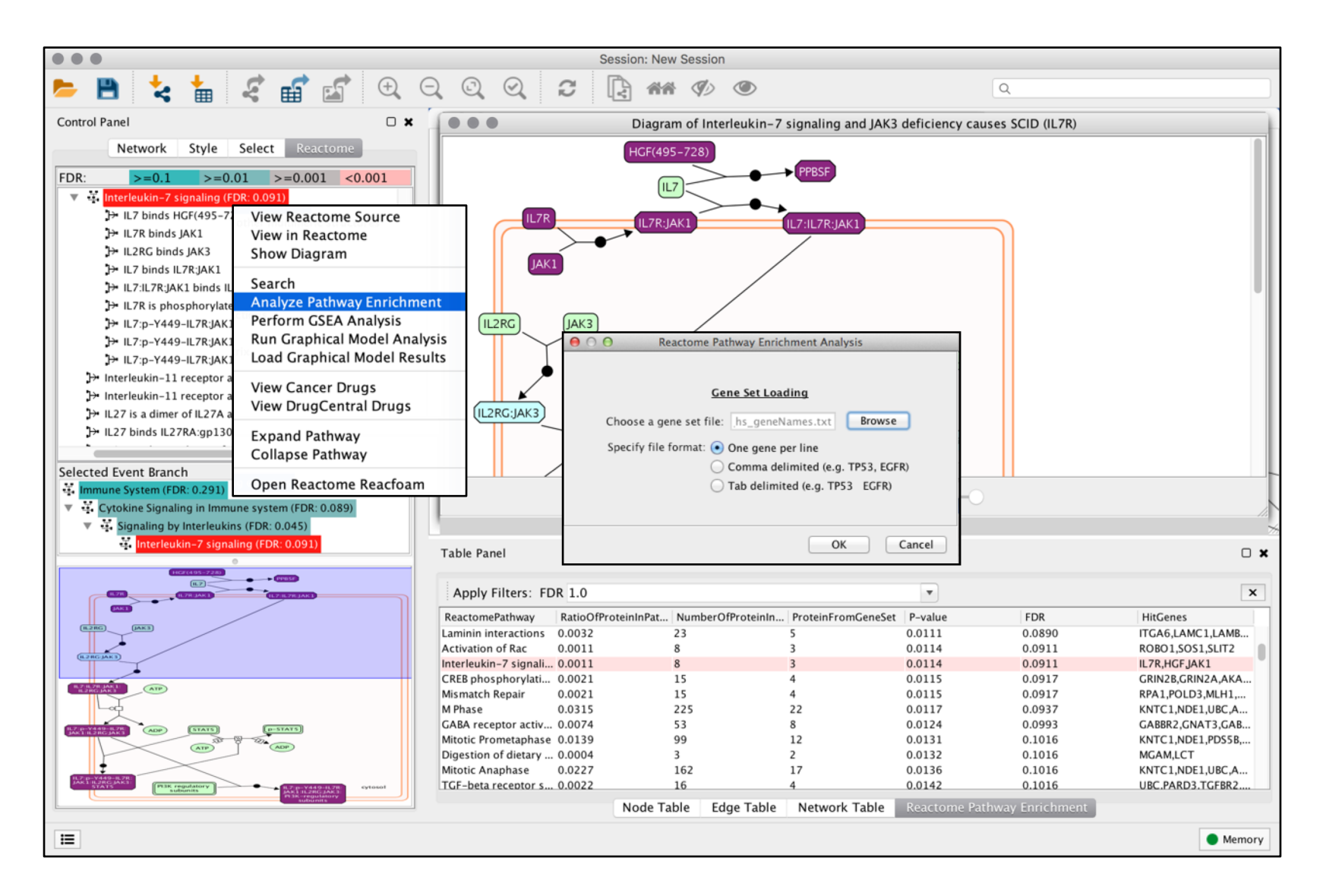

### **Module** <sup>6</sup> **bio**informatics.ca

## Gene Set Enrichment Analysis (GSEA)

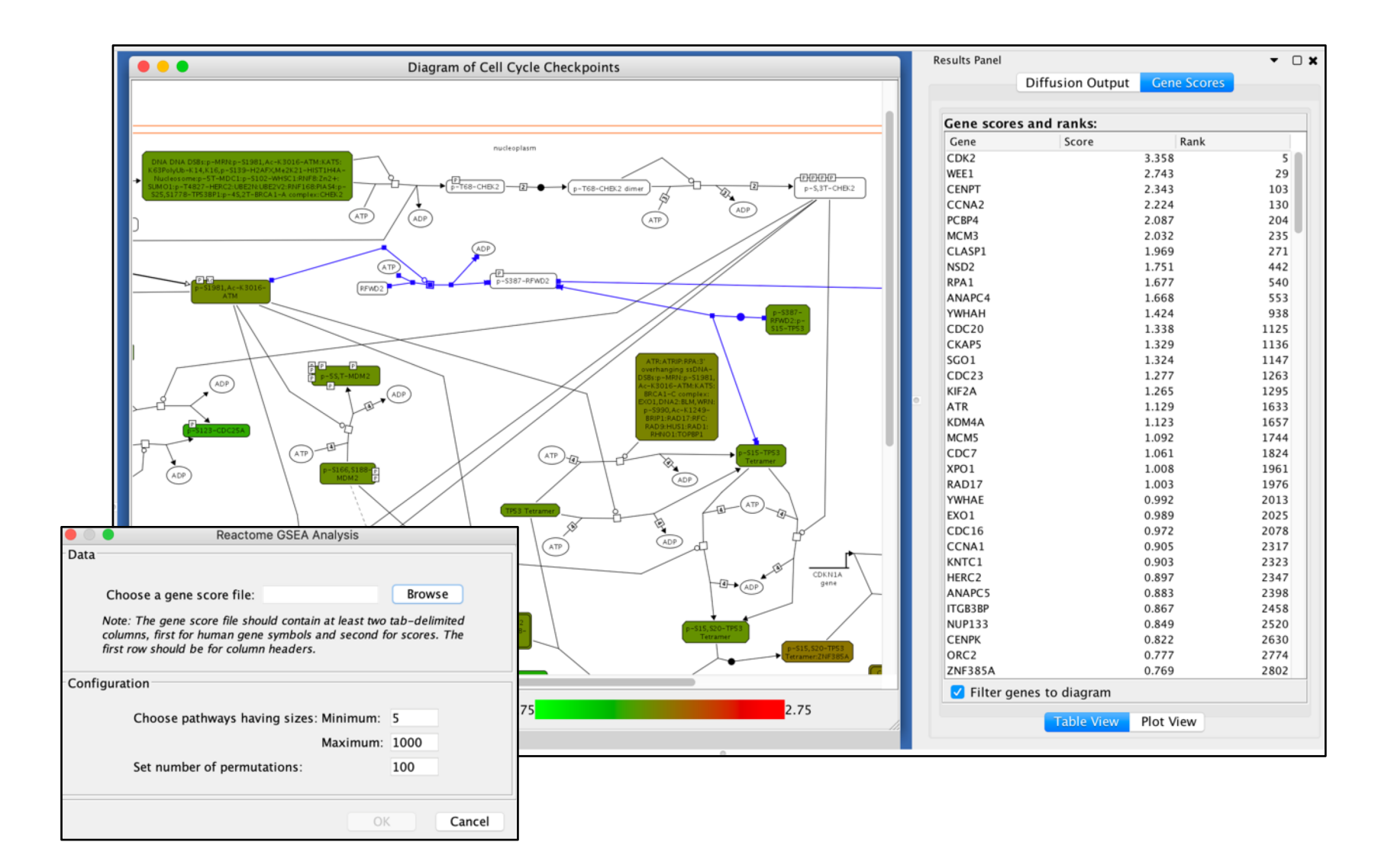

## Visualize Cancer Targetome in Reactome Pathways

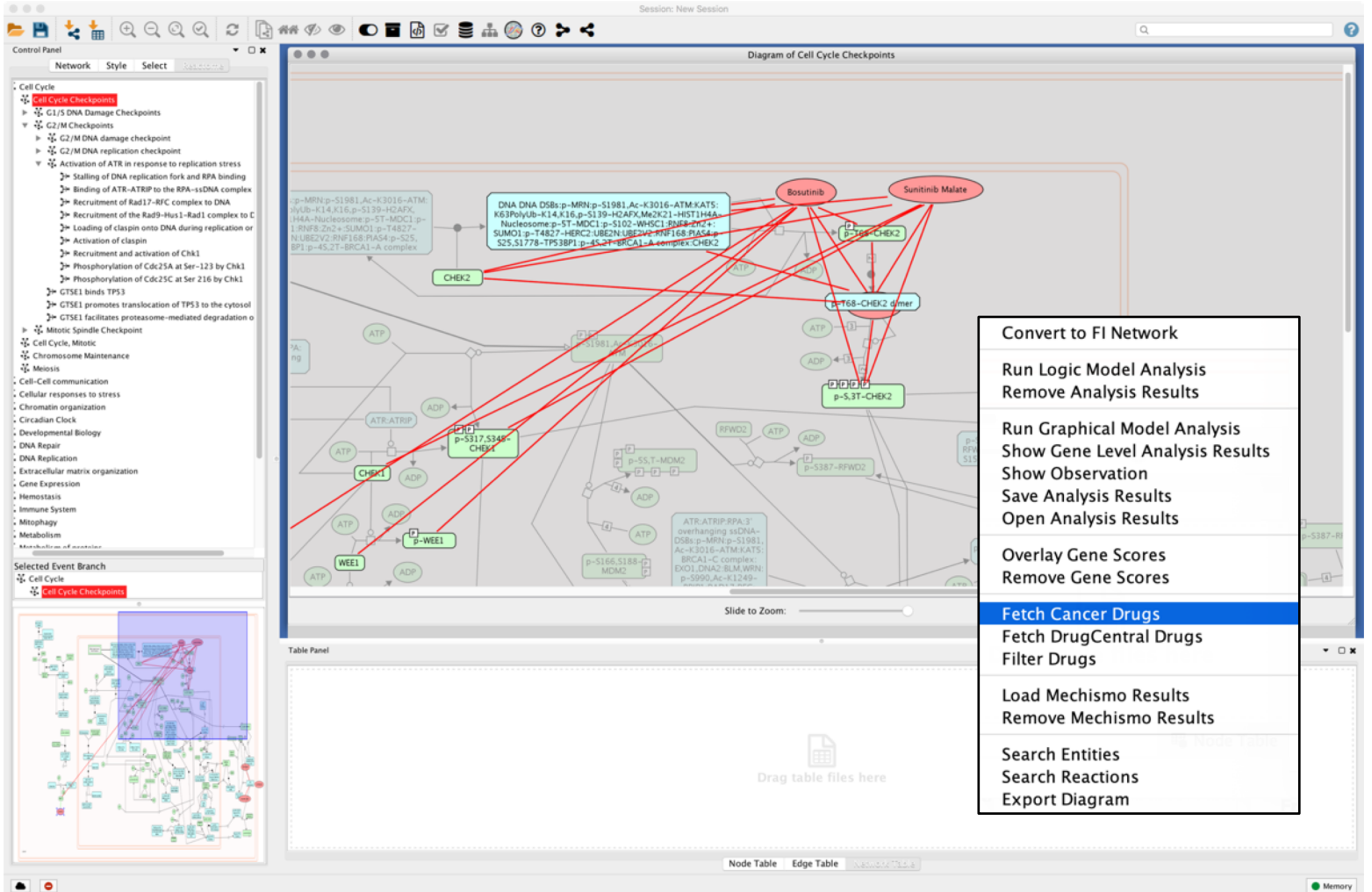

 $\bullet$   $\circ$ 

**Module** <sup>8</sup> **bio**informatics.ca

## A2) De Novo Subnetwork Construction & Clustering

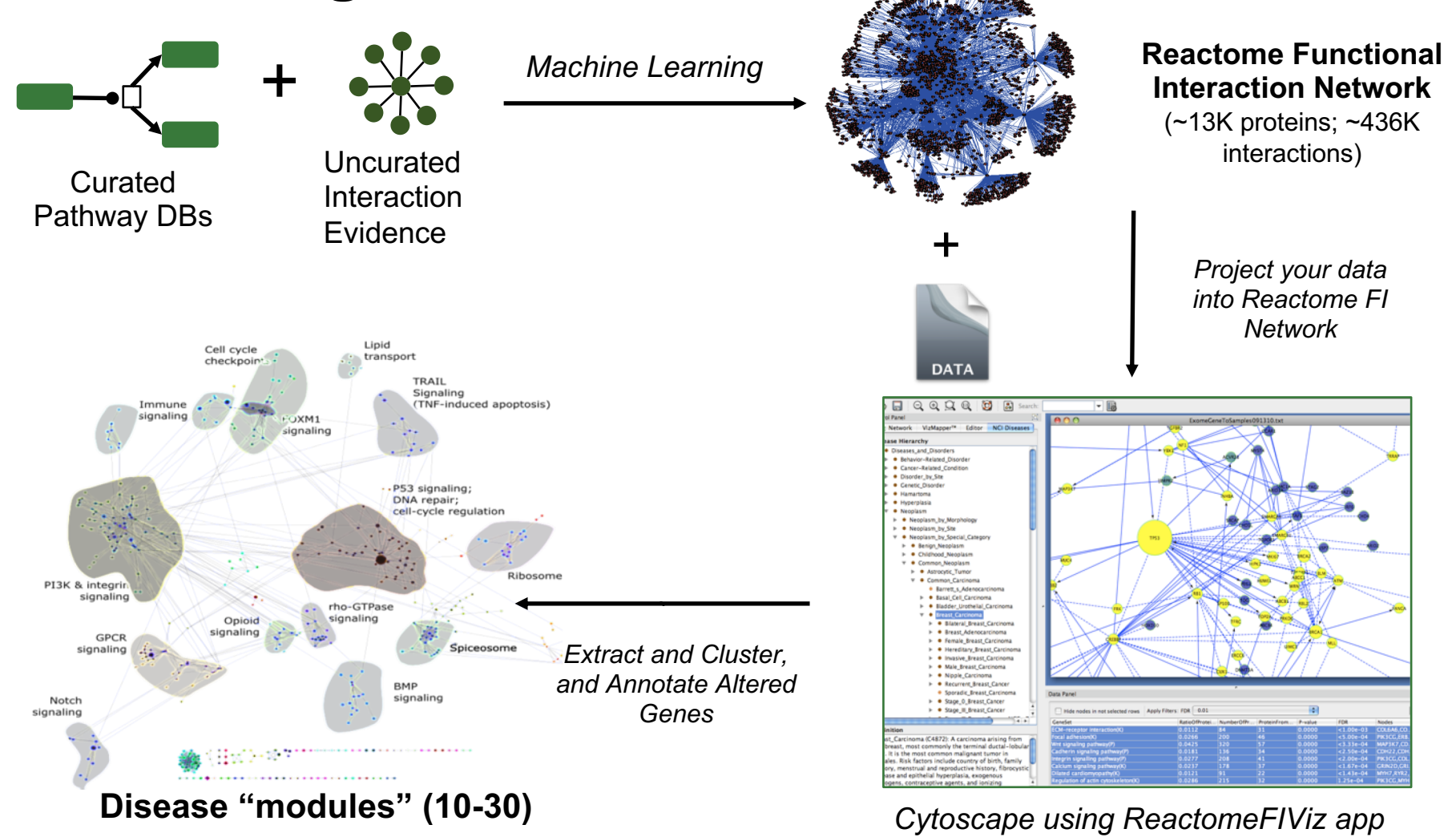

**Module** <sup>9</sup> **bio**informatics.ca

## Upload your data

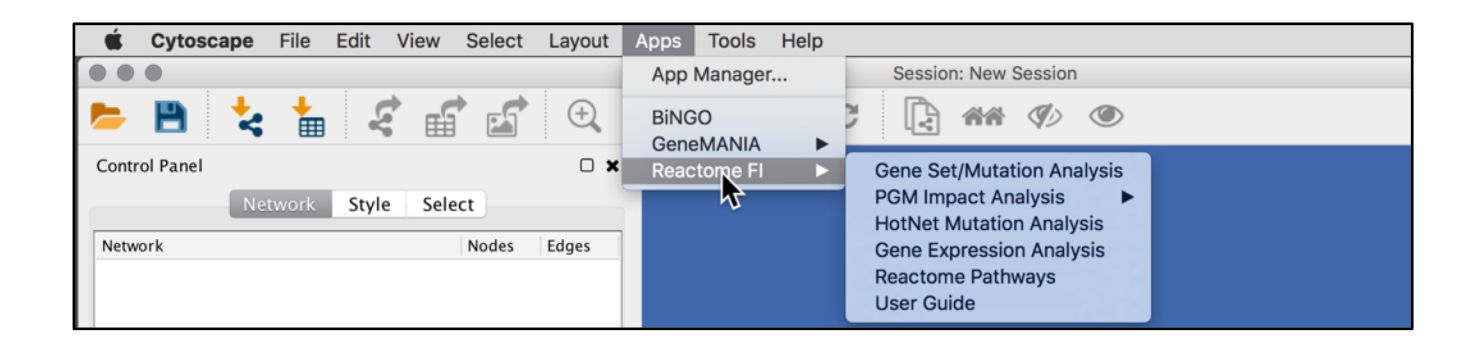

- FI plug-in supports four file formats:
	- Simple gene set: one line per gene
	- Gene/sample number pair. Contains two required columns, gene and number of samples having gene mutated, and an optional third column listing sample names (delimited by semi-colon ;)
	- NCI MAF (mutation annotation file)
	- Sample Gene Expression data file

## File Formats

### • Choose Plugins, Reactome FIs.

### Simple Gene List

MSI2 PTPRT PELO SLC18A1 TACC2 FAM148B PRC1 MSTN ATP6V1G2 APOE IMPA2 AGER XPO5 MEST RREB1 BAT1 WIP<sub>11</sub>

### Gene/Sample Number Pairs

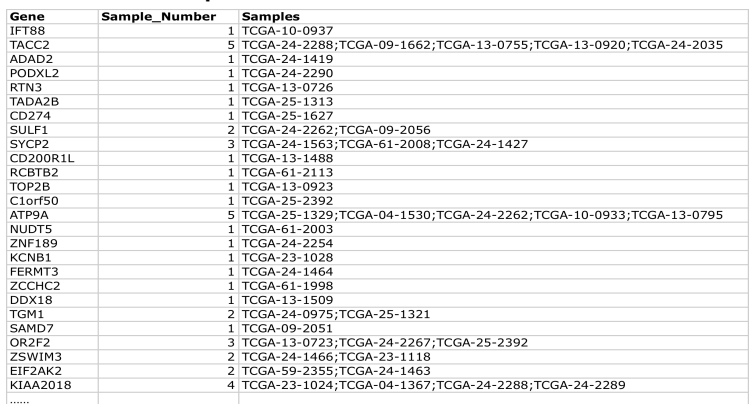

### NCI MAF (mutation annotation file)

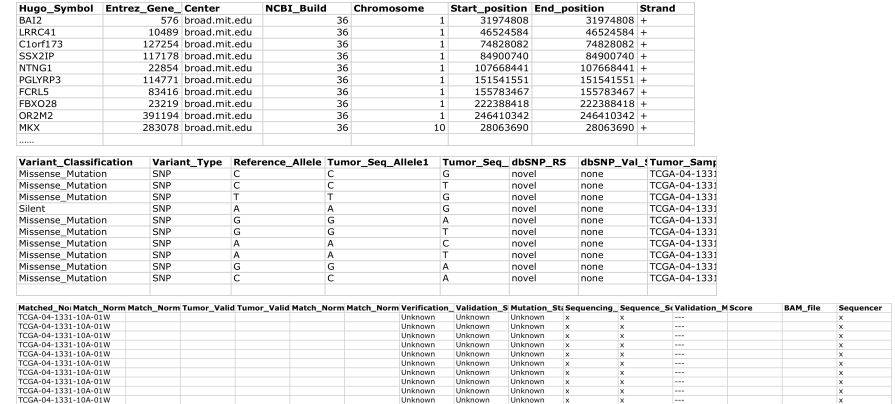

### Microarray (array) data file

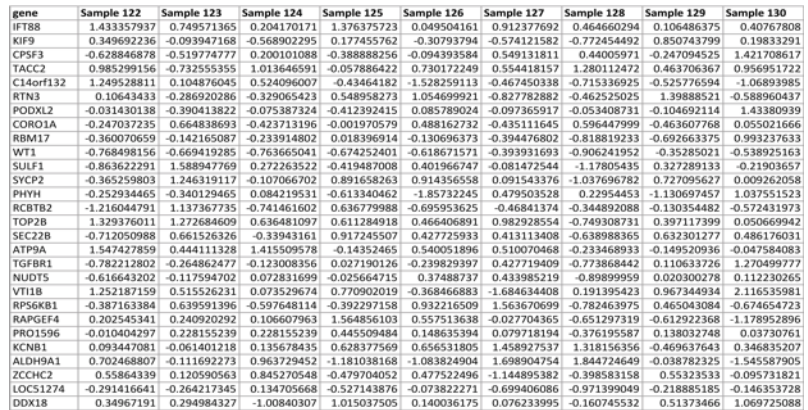

### **Module** <sup>11</sup> **bio**informatics.ca

### Gene Set-based Analysis

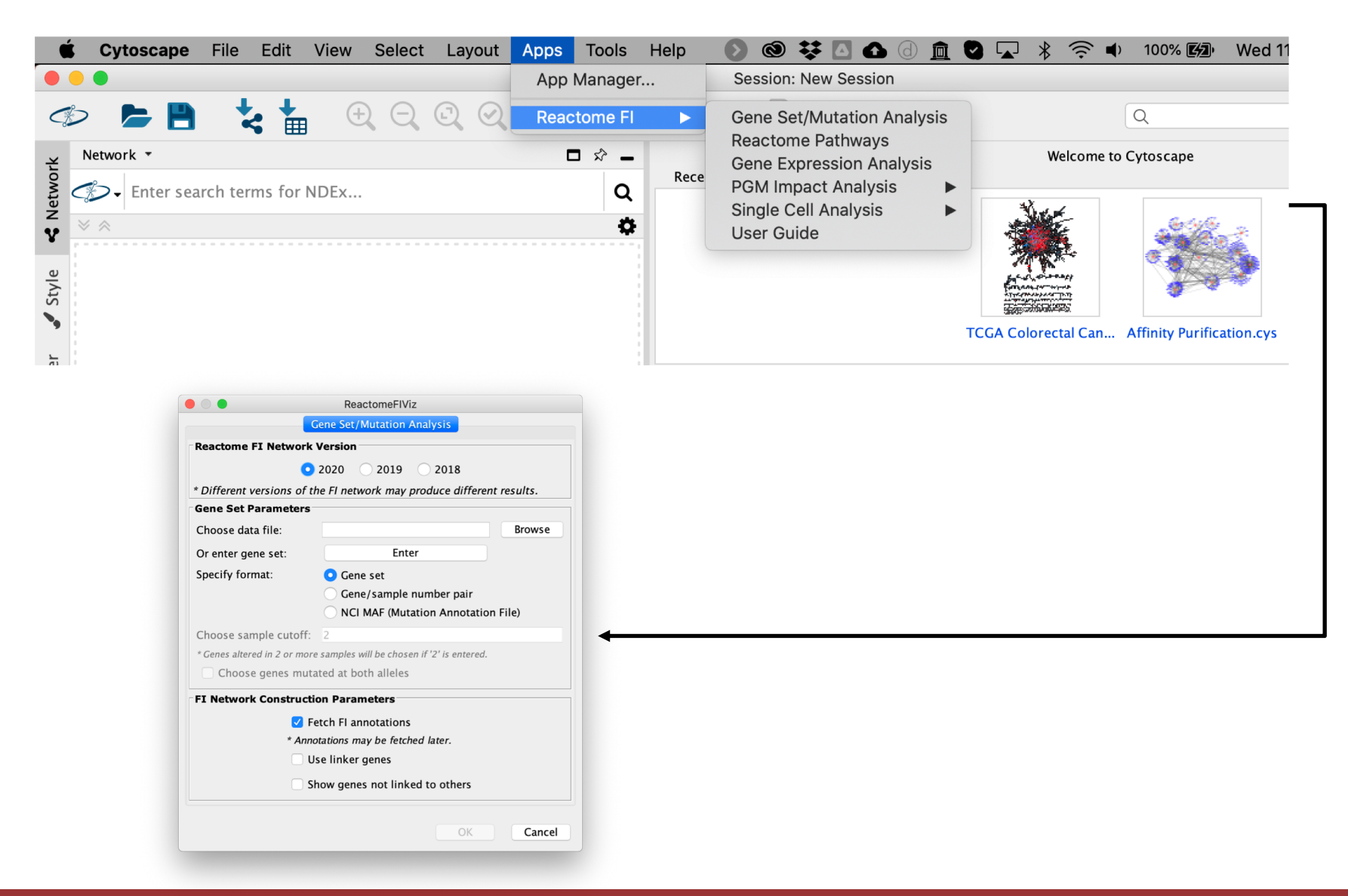

### **Module** <sup>12</sup> **bio**informatics.ca

## FI Results Display

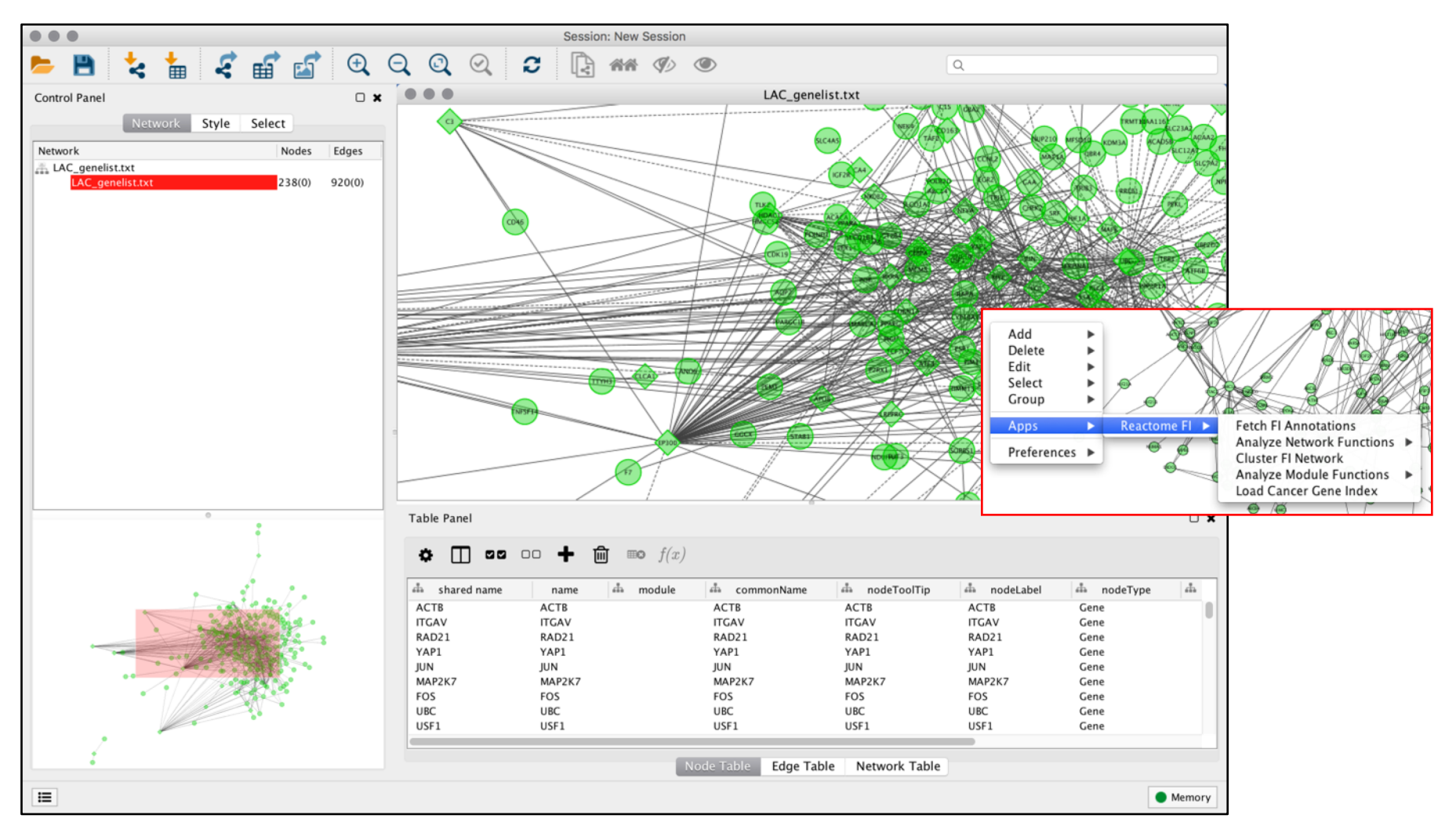

Constructed network is displayed in the Network View panel using an FI specific visual style

## FI Annotations

- Provides detailed information on selected FIs.
- Three edge attributes are created:
	- FI Annotation.
	- FI Direction.
	- FI Score (for predicted FI).
- Edges display direction attribute values.
	- -- > for activating/catalyzing.
	- -- | for inhibition.
	- solid line for complexes or inputs.
	- --- for predicted FIs.

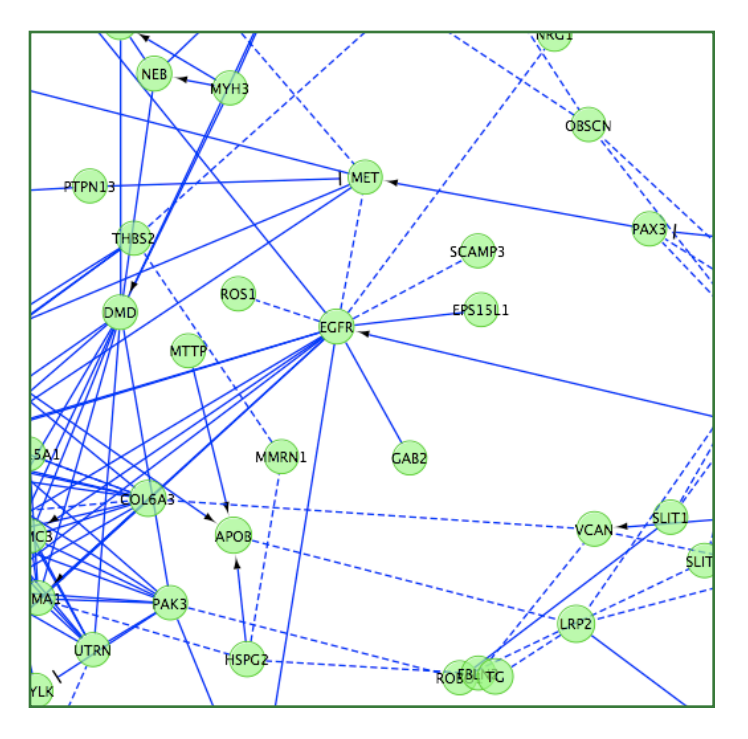

## Query FI Source

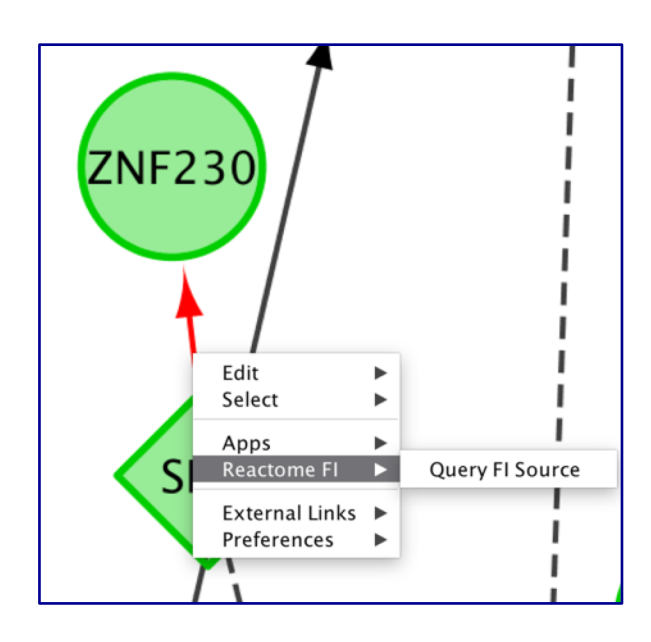

### Annotated FIs Predicted FIs

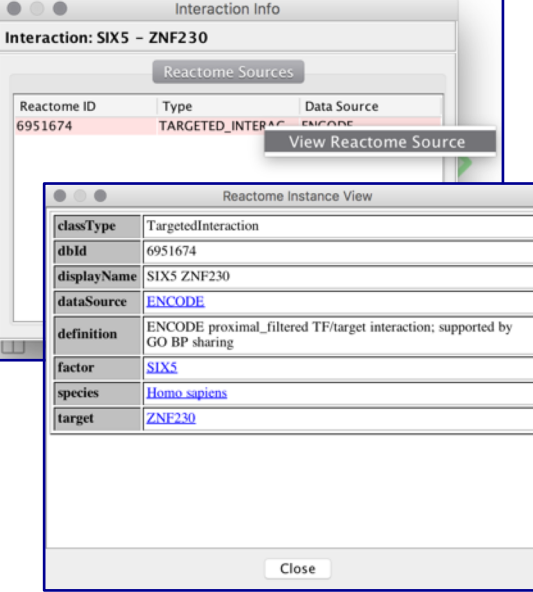

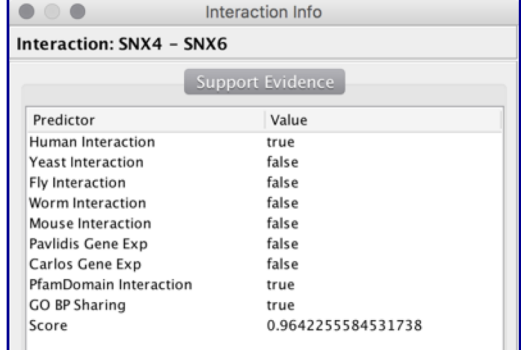

### **Module** <sup>15</sup> **bio**informatics.ca

# Cluster FI Network

- Runs spectral partition based network clustering [\(Newman, 2006](http://www.ncbi.nlm.nih.gov/pubmed/16723398)) on the displayed FI network.
- Nodes in different network modules will be shown in different colours (max 15 colours).
- Analyze cancer mutation data with HotNet algorithm [\(Vandin, 2012](http://www.ncbi.nlm.nih.gov/pubmed/22174262))

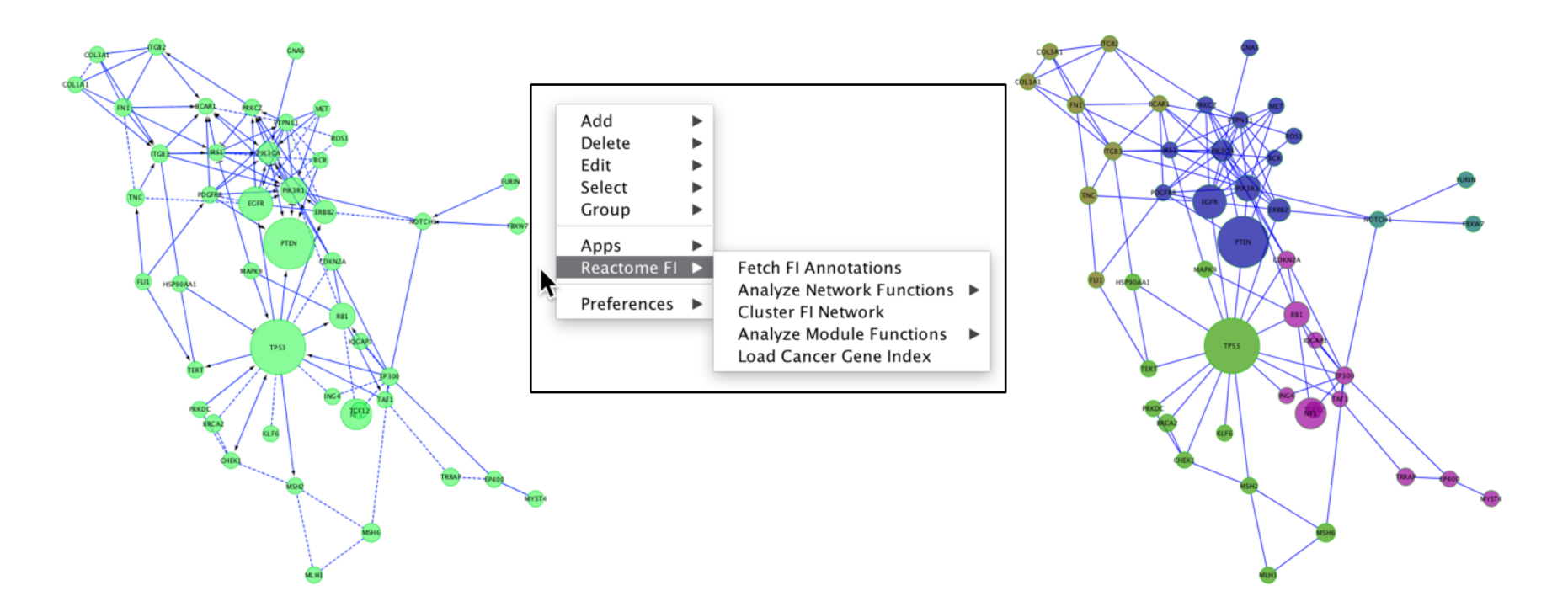

## Analyze Module Functions

- Pathway or GO term enrichment analysis on individual network modules. Add Delete ×
	- Use filter to remove small network  $\eta$   $\frac{E}{Gf}$  file
	- Filter by FDR

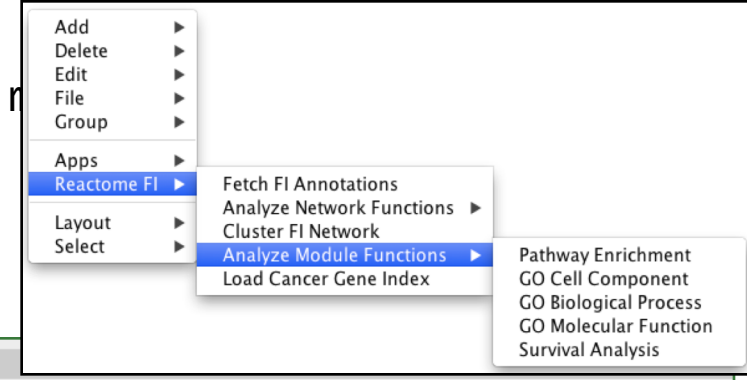

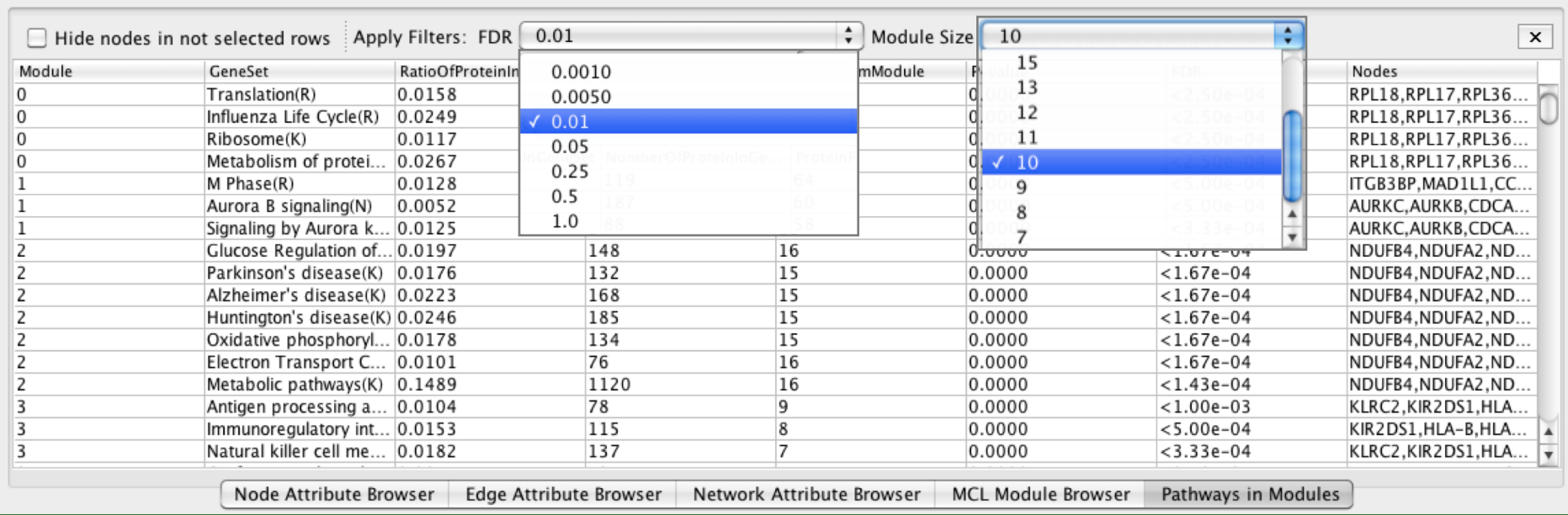

Data Panel

## Show Pathway Diagrams

• Select a pathway in "Pathways in Network/Modules" tabs, right click, select "Show Pathway Diagram"

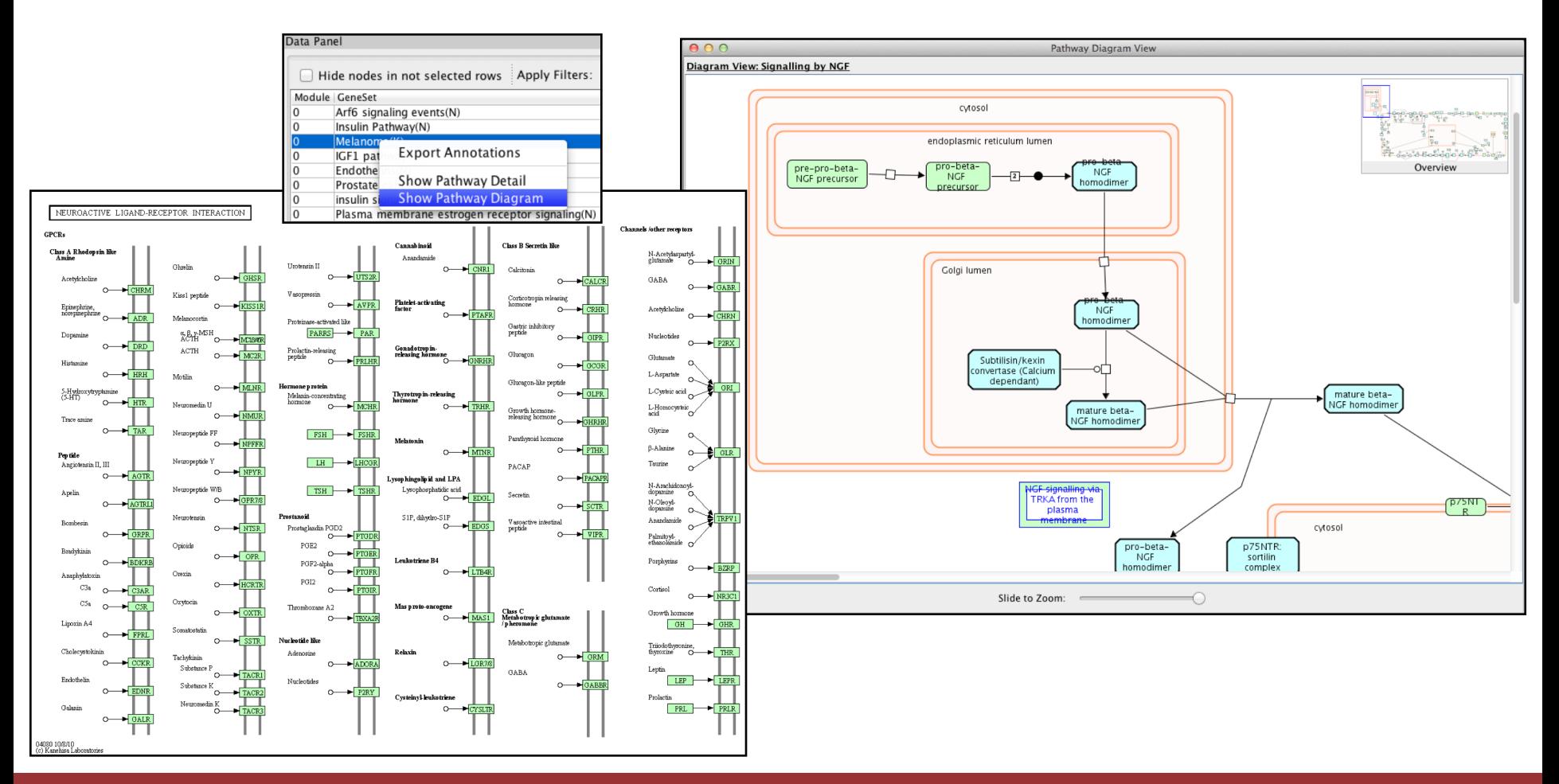

### **Module** <sup>18</sup> **bio**informatics.ca

# NCI Cancer Gene Index

- View detailed annotations for the selected gene or protein.
- Annotations are sortable by PubMed ID, Cancer type, status, and other criteria.

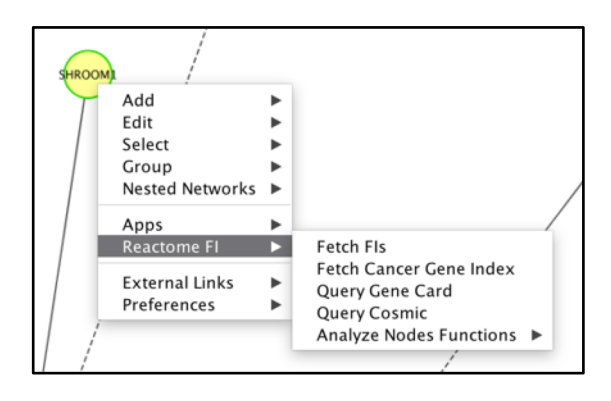

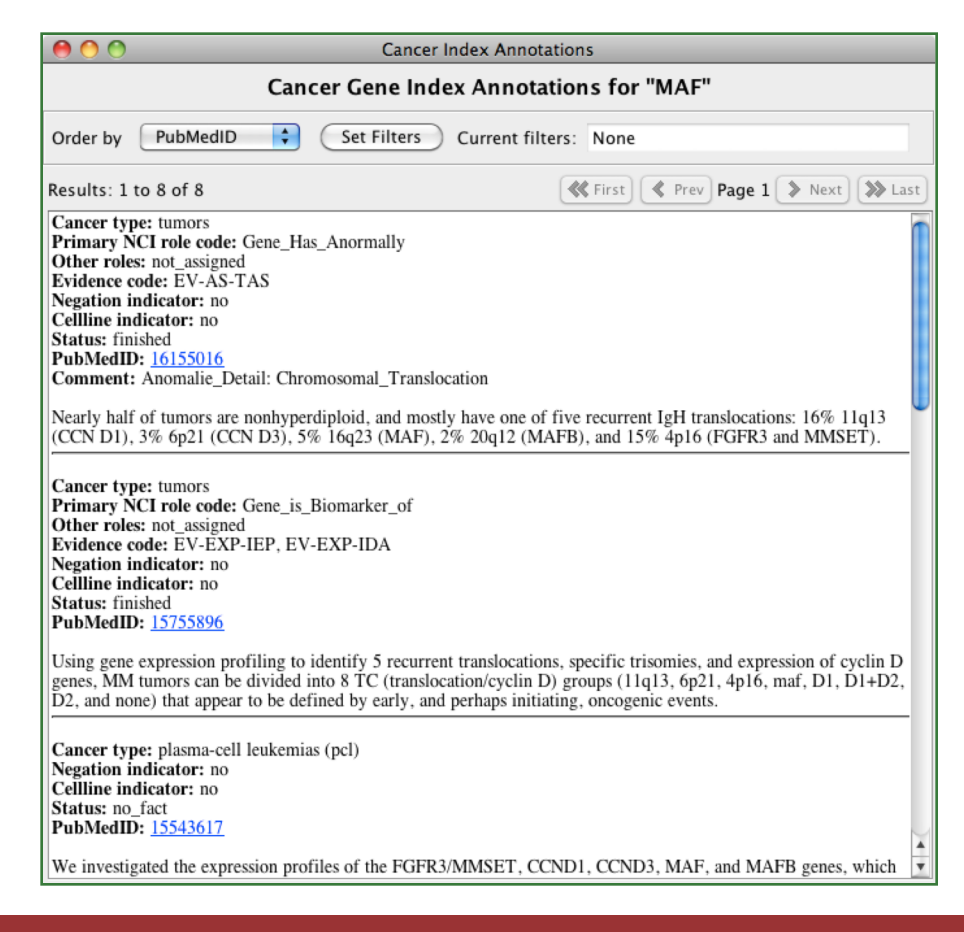

### Overlay Cancer Gene Index

- Load the NCI disease terms hierarchy in the left panel.
- Select a disease term in the tree to select all nodes that have this annotation or one of its sub-terms.

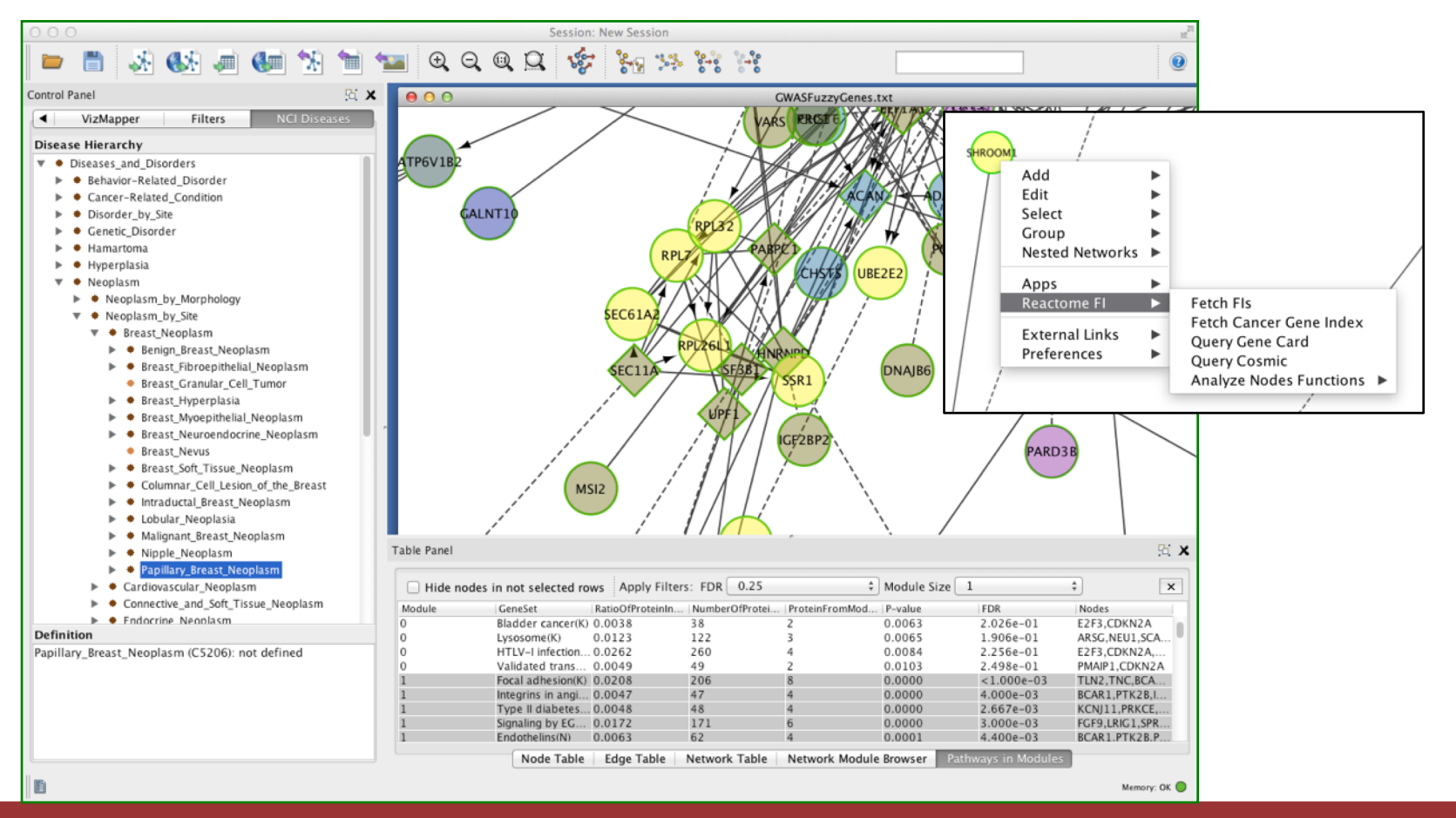

### **Module** <sup>20</sup> **bio**informatics.ca

### Visualize Cancer Targetome in the Reactome FI Network

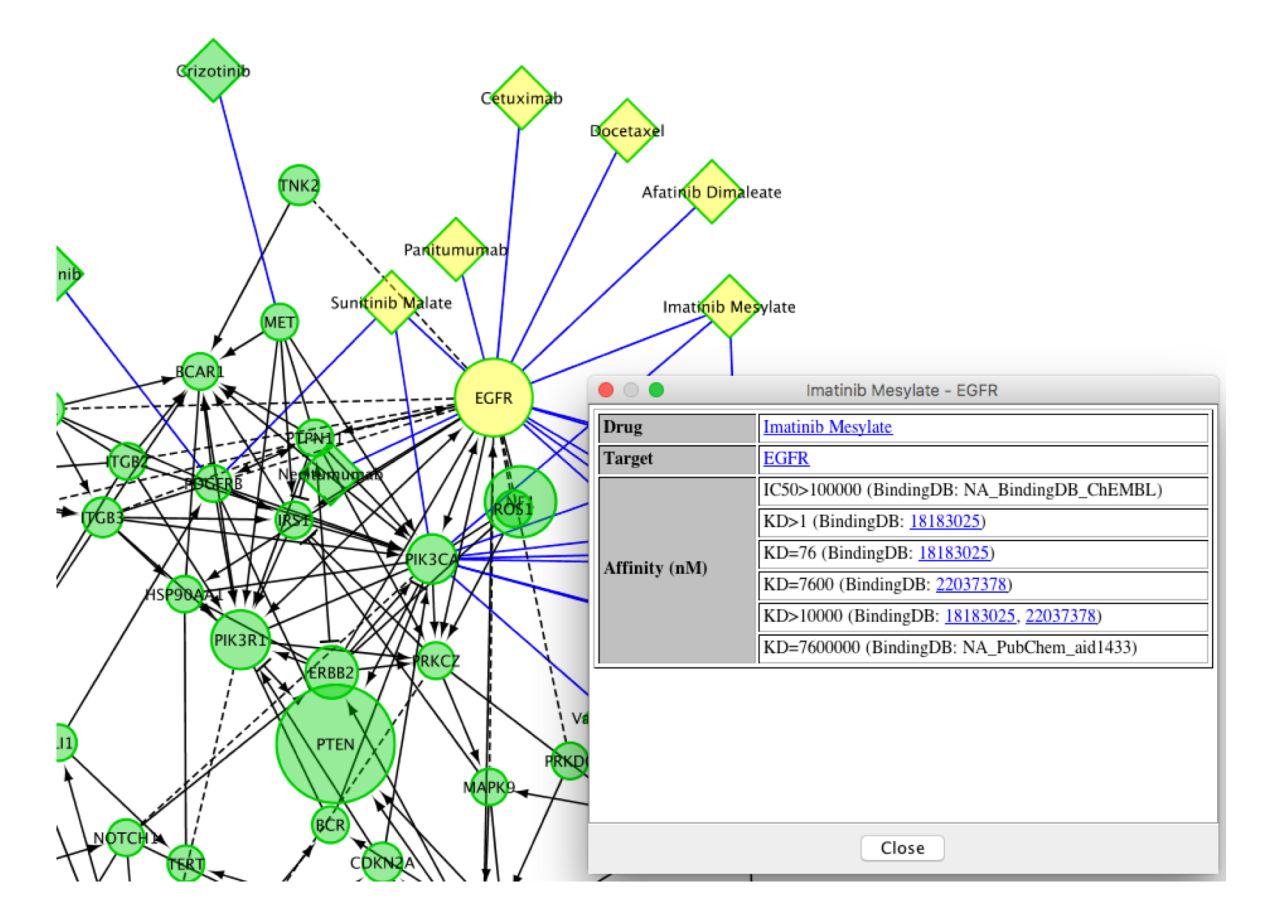

TCGA GBM Mutation Profile

**Module** <sup>21</sup> **bio**informatics.ca

## COSMIC

• View detailed variant annotations for the selected gene or protein from COSMIC database.

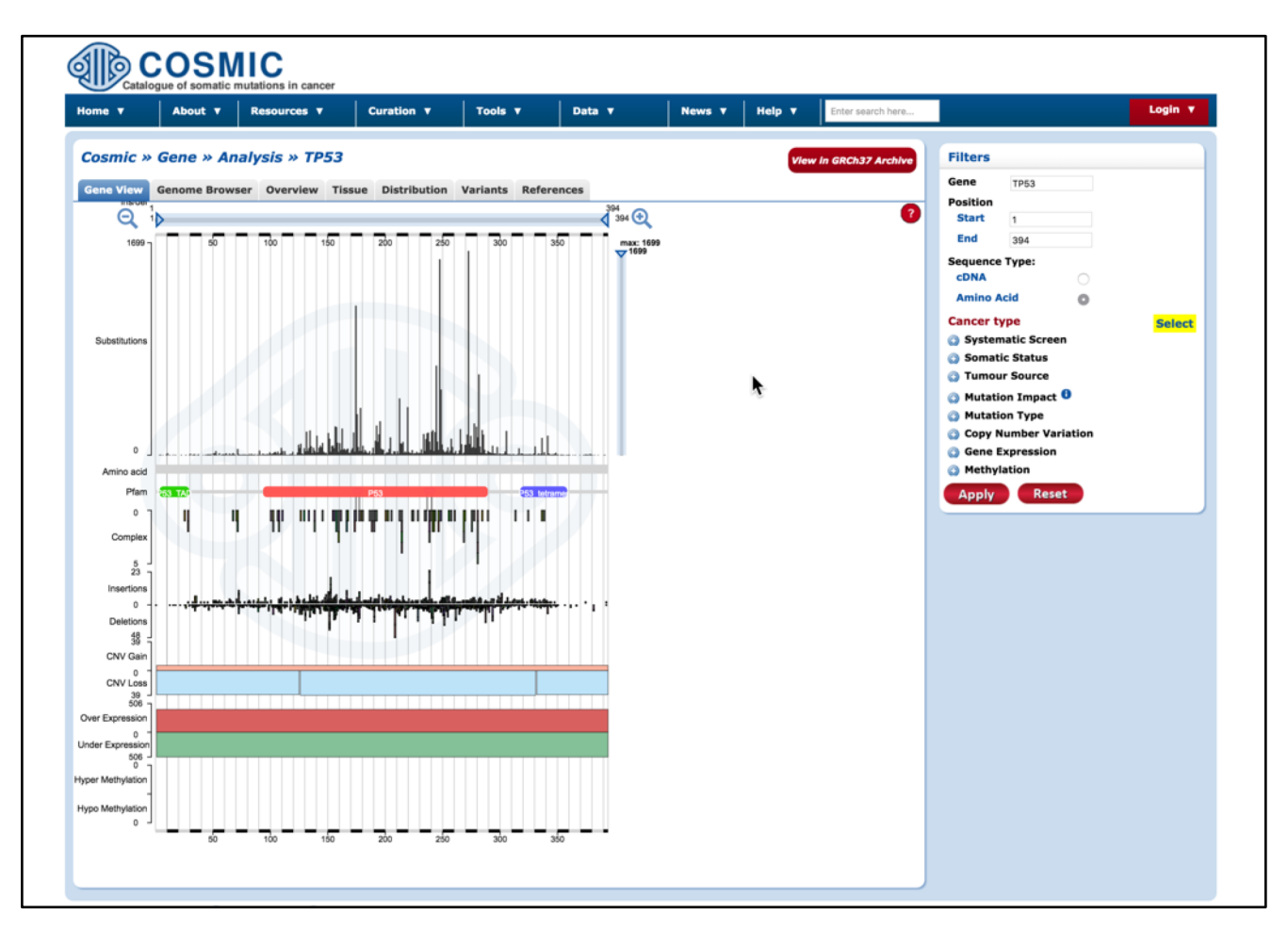

**Module** <sup>22</sup> **bio**informatics.ca

## Module Based Survival Analysis

- Discover Prognostic Signatures in Disease Module Datasets.
- Based on a server-side R script that runs either CoxPH or Kaplan-Meyer survival analysis.
- Requires appropriate clinical data file.

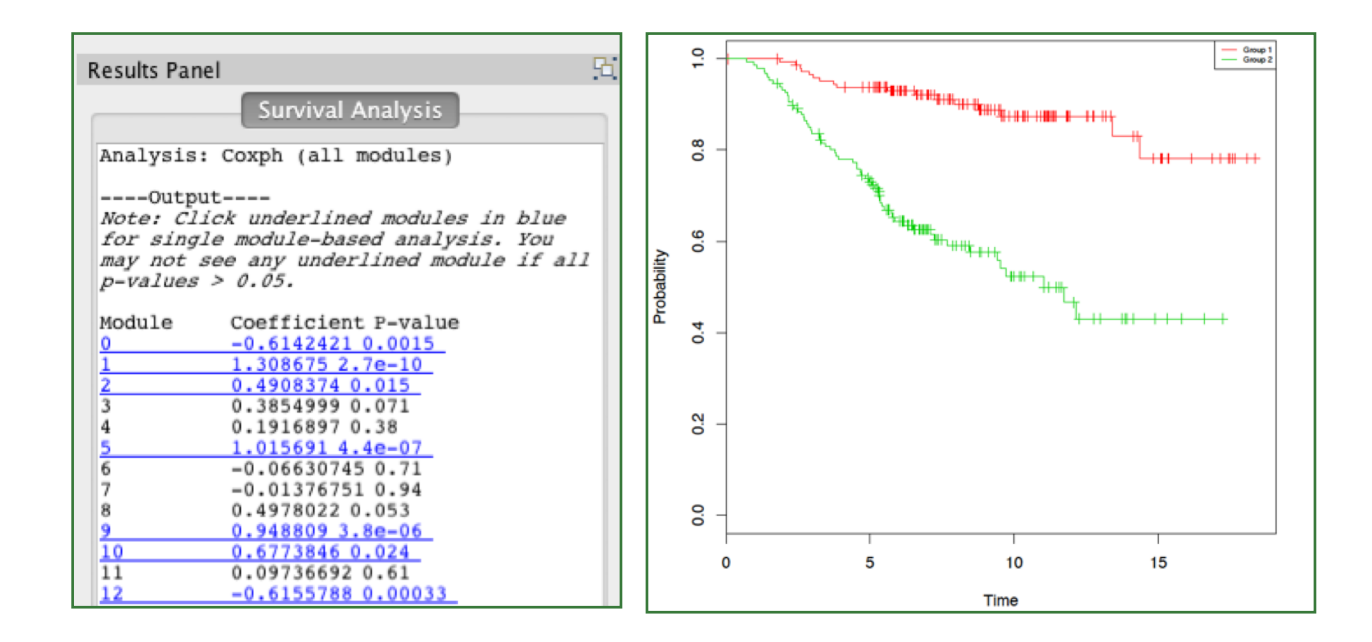

### Demos

### REACTOMEFIVIZ APP

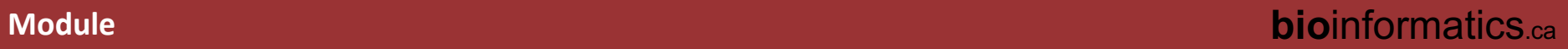

# We are on a Coffee Break & Networking Session

Workshop Sponsors:

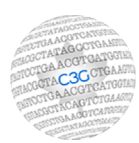

Canadian Centre for Computational Genomics

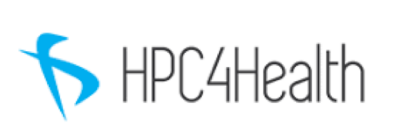

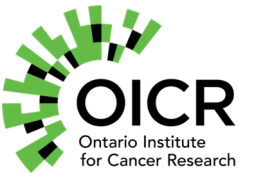

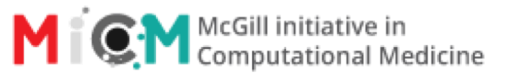

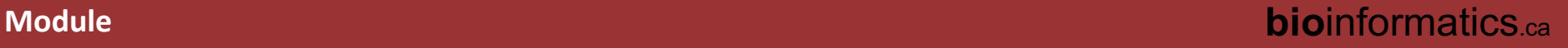